## FD1103M1-I

3 MP Intelligent IP indoor fixed dome camera with IR

## **Quick Start Guide**

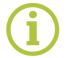

Find additional manuals, the datasheet, the EU Declaration of Conformity and the latest firmware for this product at:

http://www.tkhsecurity.com/support-files

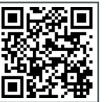

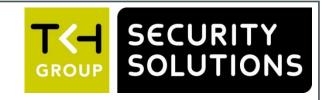

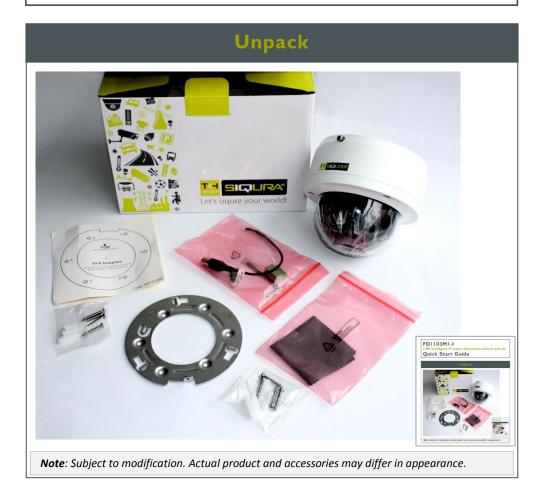

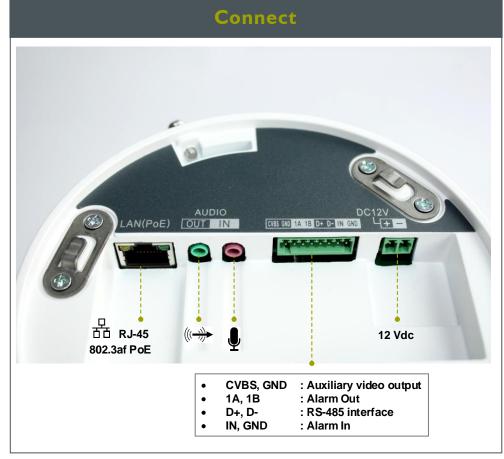

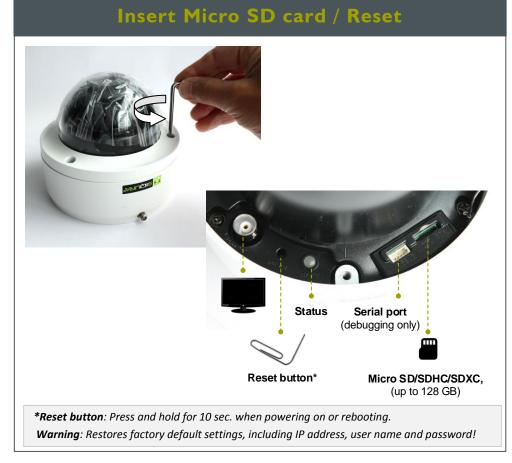

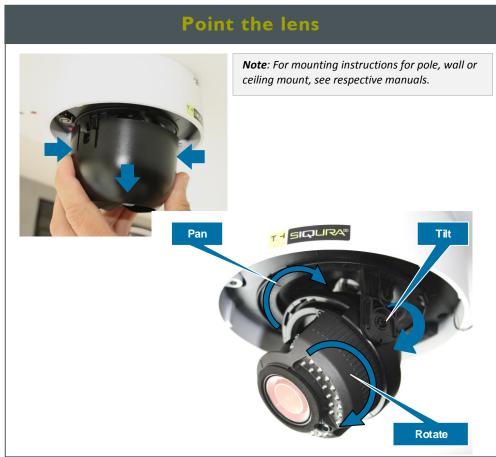

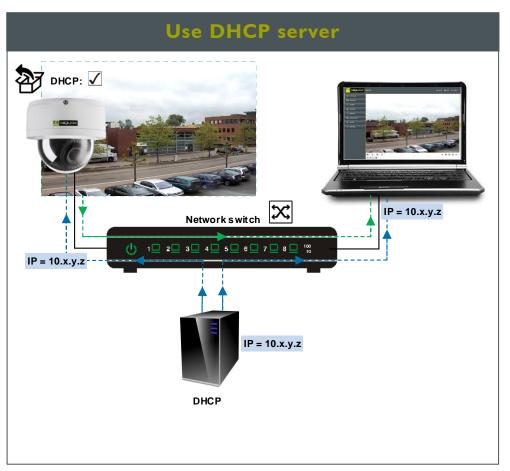

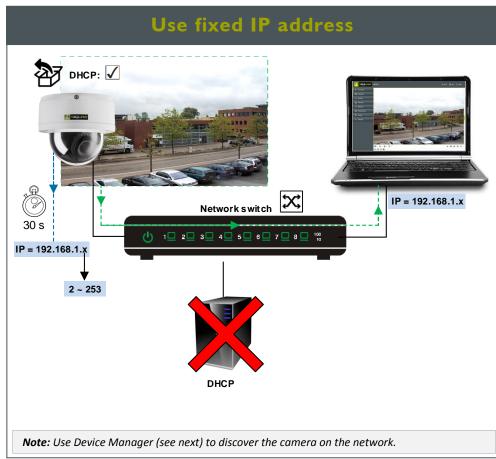

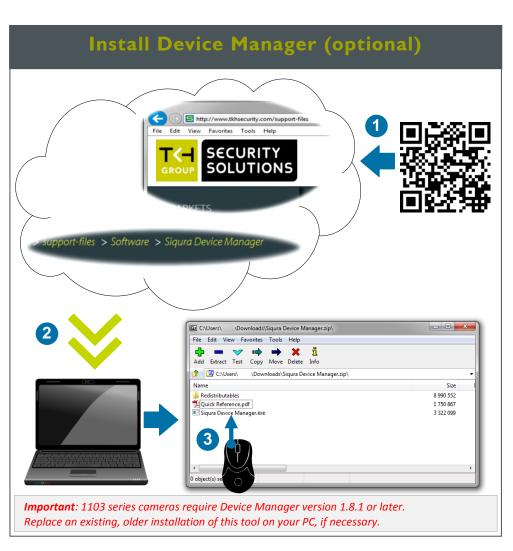

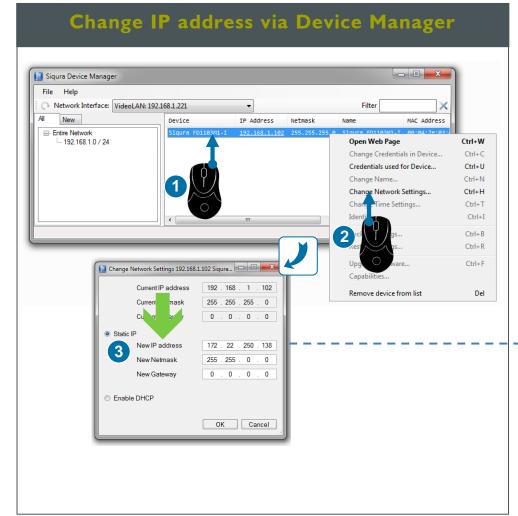

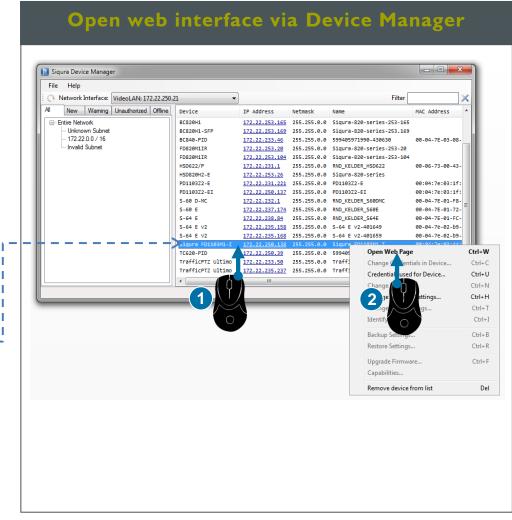

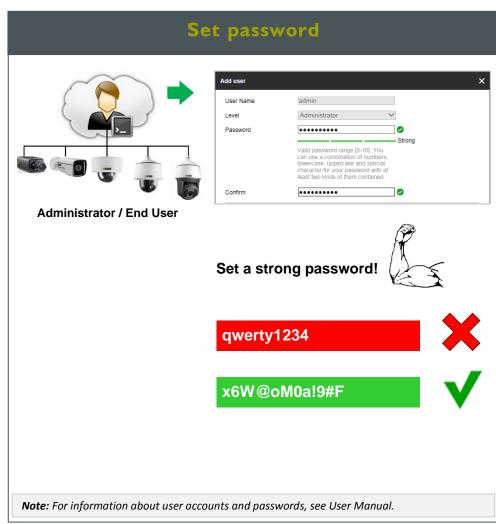

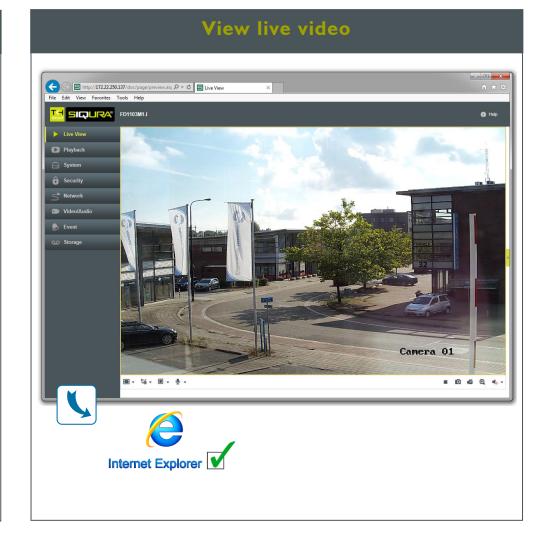

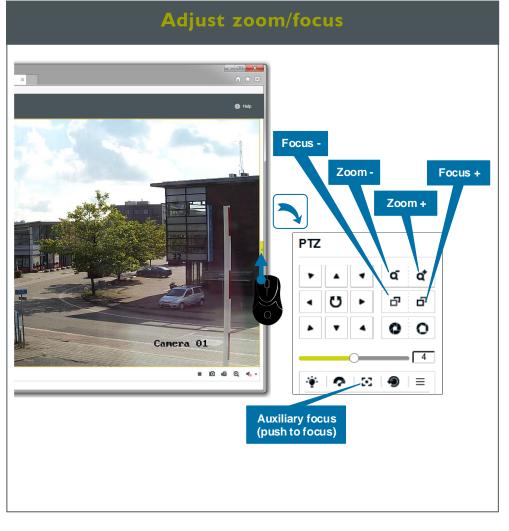